Carnegie Mellon University

Intro to Database Systems (15-445/645)

Lecture #02

Modern

SQL

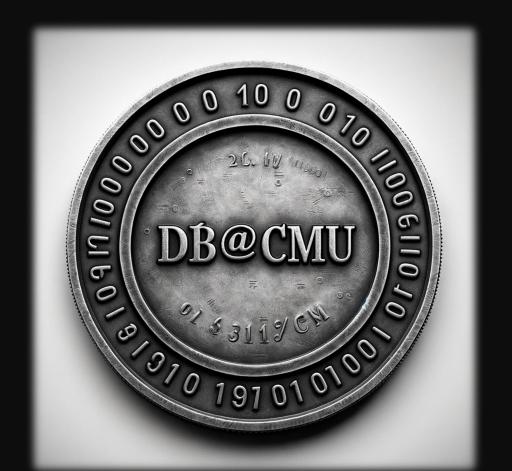

### LAST CLASS

We introduced the Relational Model as the superior data model for databases.

We then showed how Relational Algebra is the building blocks that will allow us to query and modify a relational database.

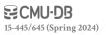

# **SQL HISTORY**

In 1971, IBM created its first relational query language called <u>SQUARE</u>.

IBM then created "SEQUEL" in 1972 for <u>IBM System R</u> prototype DBMS.

 $\rightarrow$  Structured English Query Language

IBM releases commercial SQL-based DBMSs:

→ System/38 (1979), SQL/DS (1981), and DB2 (1983).

Q2. Find the average salary of employees in the Shoe Department.

$$AVG~(\underset{SAL}{EMP'}_{DEPT}~(\text{`SHOE'}))$$

Mappings may be *composed* by applying one mapping to the result of another, as illustrated by Q3.

Q3. Find those items sold by departments on the second floor.

The floor '2' is first mapped to the departments located there, and then to the items which they sell. The range of the inner mapping must be compatible with the domain of the outer mapping, but they need not be identical, as illustrated by Q4.

# **SQL HISTORY**

#### ANSI Standard in 1986. ISO in 1987

 $\rightarrow$  <u>S</u>tructured <u>Q</u>uery <u>L</u>anguage

#### Current standard is **SQL:2023**

- $\rightarrow$  **SQL:2023**  $\rightarrow$  Property Graph Queries, Muti-Dim. Arrays
- $\rightarrow$  **SQL:2016**  $\rightarrow$  JSON, Polymorphic tables
- → **SQL:2011** → Temporal DBs, Pipelined DML
- → **SQL:2008** → Truncation, Fancy Sorting
- → **SQL:2003** → XML, Windows, Sequences, Auto-Gen IDs.
- $\rightarrow$  **SQL:1999**  $\rightarrow$  Regex, Triggers, OO

The minimum language syntax a system needs to say that it supports SQL is **SQL-92**.

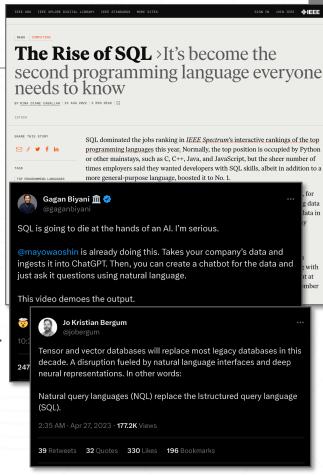

### RELATIONAL LANGUAGES

Data Manipulation Language (DML)
Data Definition Language (DDL)
Data Control Language (DCL)

#### Also includes:

- → View definition
- → Integrity & Referential Constraints
- → Transactions

Important: SQL is based on **bags** (duplicates) not **sets** (no duplicates).

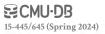

# **TODAY'S AGENDA**

Aggregations + Group By

String / Date / Time Operations

Output Control + Redirection

Window Functions

Nested Queries

Lateral Joins

Common Table Expressions

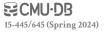

# **EXAMPLE DATABASE**

#### student(sid,name,login,gpa)

| sid   | name   | login      | age | gpa |
|-------|--------|------------|-----|-----|
| 53666 | RZA    | rza@cs     | 44  | 4.0 |
| 53688 | Bieber | jbieber@cs | 27  | 3.9 |
| 53655 | Tupac  | shakur@cs  | 25  | 3.5 |

#### course(cid, name)

| cid    | name                        |
|--------|-----------------------------|
| 15-445 | Database Systems            |
| 15-721 | Advanced Database Systems   |
| 15-826 | Data Mining                 |
| 15-799 | Special Topics in Databases |

#### enrolled(sid,cid,grade)

| cid    | grade                                |
|--------|--------------------------------------|
| 15-445 | С                                    |
| 15-721 | Α                                    |
| 15-826 | В                                    |
| 15-445 | В                                    |
| 15-721 | С                                    |
|        | 15-445<br>15-721<br>15-826<br>15-445 |

Functions that return a single value from a bag of tuples:

**AVG(col)**→ Return the average col value.

MIN(col)→ Return minimum col value.

MAX(col)→ Return maximum col value.

**SUM(col)**→ Return sum of values in col.

**COUNT(col)**→ Return # of values for col.

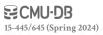

Aggregate functions can (almost) only be used in the **SELECT** output list.

```
SELECT COUNT(login) AS cnt
FROM student WHERE login LIKE '%@cs'
```

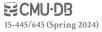

Aggregate functions can (almost) only be used in the **SELECT** output list.

```
SELECT COUNT(*) AS cnt

SELECT COUNT(*) AS cnt

FROM student WHERE login LIKE '%@cs'
```

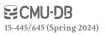

Aggregate functions can (almost) only be used in the **SELECT** output list.

```
SELECT COUNT(*) AS cnt

SELECT COUNT(1) AS cnt

FROM student WHERE login LIKE '%@cs'
```

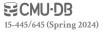

Aggregate functions can (almost) only be used in the **SELECT** output list.

```
SELECT COUNT(*) AS cnt

SELECT COUNT(1) AS cnt

SELECT COUNT(1+1+1) AS cnt
FROM student WHERE login LIKE '%@cs'
```

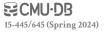

# **MULTIPLE AGGREGATES**

Get the number of students and their average GPA that have a "@cs" login.

|                               | AVG(gpa) | COUNT(sid) |
|-------------------------------|----------|------------|
| SELECT AVG(gpa), COUNT(sid)   | 3.8      | 3          |
| FROM student WHERE login LIKE | '%@cs'   |            |

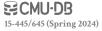

### DISTINCT AGGREGATES

# COUNT, SUM, AVG support DISTINCT modifier.

→ Caveat: COUNT(\*) does not support the DISTINCT modifier.

Get the number of unique students that have an "@cs" login.

SELECT COUNT(DISTINCT login)

FROM student WHERE login LIKE '%@cs'

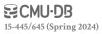

Output of other columns outside of an aggregate is undefined.

Get the average GPA of students enrolled in each course.

```
SELECT AVG(s.gpa), e d 3.86 ???

FROM enrolled AS JOLN student AS s
ON e.sid = s.sid
```

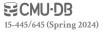

Project tuples into subsets and calculate aggregates against each subset.

SELECT AVG(s.gpa), e.cid
FROM enrolled AS e JOIN student AS s
ON e.sid = s.sid
GROUP BY e.cid

| e.sid | s.sid | s.gpa | e.cid  |
|-------|-------|-------|--------|
| 53435 | 53435 | 2.25  | 15-721 |
| 53439 | 53439 | 2.70  | 15-721 |
| 56023 | 56023 | 2.75  | 15-826 |
| 59439 | 59439 | 3.90  | 15-826 |
| 53961 | 53961 | 3.50  | 15-826 |
| 58345 | 58345 | 1.89  | 15-445 |

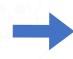

| AVG(s.gpa) | e.cid  |
|------------|--------|
| 2.46       | 15-721 |
| 3.39       | 15-826 |
| 1.89       | 15-445 |

Non-aggregated values in **SELECT** output clause must appear in **GROUP BY** clause.

```
SELECT AVG(s.gpa), e.cid, s.name
FROM enrolled AS e, student AS s
WHERE e.sid = s.sid
GROUP BY e.cid
```

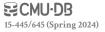

Non-aggregated values in **SELECT** output clause must appear in **GROUP BY** clause.

```
SELECT AVG(s.gpa), e.cid, s. te

FROM enrolled AS e, student A s

WHERE e.sid = s.sid

GROUP BY e.cid
```

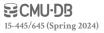

Non-aggregated values in **SELECT** output clause must appear in **GROUP BY** clause.

```
SELECT AVG(s.gpa), e.cid, s.name
FROM enrolled AS e JOIN student AS s
ON e.sid = s.sid
GROUP BY e.cid, s.name
```

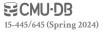

Filters results based on aggregation computation.

Like a WHERE clause for a GROUP BY

```
SELECT AVG(s.gpa) AS avg_gpa, e.cid
FROM enrolled AS e, student AS s
WHERE e.sid = s.sid
AND avg_gpa > 3.9
```

**GROUP BY** e.cid

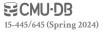

Filters results based on aggregation computation.

```
SELECT AVG(s.gpa) AS avg_gpa, e.cid
FROM enrolled AS e, student AS s
WHERE e.sid = s.sid
AND avg_gpa > 3.9
GROUP BY e.cid
```

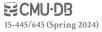

Filters results based on aggregation computation.

```
SELECT AVG(s.gpa) AS avg_gpa, e.cid
  FROM enrolled AS e, student AS s
WHERE e.sid = s.sid
GROUP BY e.cid
HAVING avg_gpa > 3.9;
```

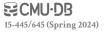

Filters results based on aggregation computation.

```
SELECT AVG(s.gpa) AS avg_gpa, e.cid
  FROM enrolled AS e, student AS s
WHERE e.sid = s.sid
GROUP BY e.cid
HAVING avg_gpa > 3.9;
```

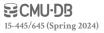

Filters results based on aggregation computation.

```
SELECT AVG(s.gpa) AS avg_gpa, e.cid
  FROM enrolled AS e, student AS s
WHERE e.sid = s.sid
GROUP BY e.cid
HAVING avg_gpa > 3.9;
```

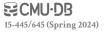

Filters results based on aggregation computation.

```
SELECT AVG(s.gpa) AS avg_gpa, e.cid
  FROM enrolled AS e, student AS s
WHERE e.sid = s.sid
GROUP BY e.cid
HAVING AVG(s.gpa) > 3.9;
```

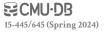

Filters results based on aggregation computation.

```
SELECT AVG(s.gpa) AS avg_gpa, e.cid
  FROM enrolled AS e, student AS s
WHERE e.sid = s.sid
GROUP BY e.cid
HAVING AVG(s.gpa) > 3.9;
```

| AVG(s.gpa) | e.cid  |
|------------|--------|
| 3.75       | 15-415 |
| 3.950000   | 15-721 |
| 3.900000   | 15-826 |

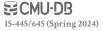

Filters results based on aggregation computation.

```
SELECT AVG(s.gpa) AS avg_gpa, e.cid
  FROM enrolled AS e, student AS s
WHERE e.sid = s.sid
GROUP BY e.cid
HAVING AVG(s.gpa) > 3.9;
```

| AVG(s.gpa) | e.cid  |
|------------|--------|
| 3.75       | 15-415 |
| 3.950000   | 15-721 |
| 3.900000   | 15-826 |

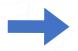

| e.cid  |
|--------|
| 15-721 |
|        |

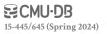

|           | <b>String Case</b> | <b>String Quotes</b> |
|-----------|--------------------|----------------------|
| SQL-92    | Sensitive          | Single Only          |
| Postgres  | Sensitive          | Single Only          |
| MySQL     | Insensitive        | Single/Double        |
| SQLite    | Sensitive          | Single/Double        |
| MSSQL     | Sensitive          | Single Only          |
| Oracle    | Sensitive          | Single Only          |
| WHERE UPP | ER(name) = UPPE    | R('TuPaC') SQL-92    |
| WHERE nam | e = "TuPaC"        | MySQL                |

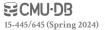

**LIKE** is used for string matching.

String-matching operators

- → '%' Matches any substring (including empty strings).
- → '\_' Match any one character

```
SELECT * FROM enrolled AS e WHERE e.cid LIKE '15-%'
```

```
SELECT * FROM student AS s
WHERE s.login LIKE '%@c_'
```

SQL-92 defines string functions.

→ Many DBMSs also have their own unique functions

Can be used in either output and predicates:

```
SELECT SUBSTRING(name, 1, 5) AS abbrv_name
FROM student WHERE sid = 53688
```

```
SELECT * FROM student AS s
WHERE UPPER(s.name) LIKE 'KAN%'
```

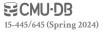

SQL standard defines the | operator for concatenating two or more strings together.

```
SELECT name FROM student
WHERE login = LOWER(name) || '@cs'

SELECT name FROM student
WHERE login = LOWER(name) + '@cs'

SELECT name FROM student
WHERE login = CONCAT(LOWER(name), '@cs')
```

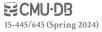

# DATE/TIME OPERATIONS

Operations to manipulate and modify **DATE/TIME** attributes.

- → Can be used in both output and predicates.
- → Support/syntax varies wildly...

Demo: Get the # of days since the beginning of the year.

| Database   | SQL                                                                                                    |
|------------|----------------------------------------------------------------------------------------------------|
| SQLite3    | <pre>SELECT CAST(julianday(CURRENT_TIMESTAMP) - julianday ('2024-01-01') AS INT) AS DaysSinceYearStart;</pre> |
| MySQL      | SELECT DATEDIFF(CURRENT_TIMESTAMP, '2024-01-01') AS DaysSinceYearStart;                                       |
| PostgreSQL | SELECT EXTRACT(DAY FROM  CURRENT_TIMESTAMP - '2024-01-01') AS  DaysSinceYearStart;                            |
| DuckDB     | <pre>SELECT (CURRENT_DATE - '2024-01- 01'::DATE) AS DaysSinceYearStart;</pre>                                 |

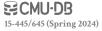

#### **OUTPUT REDIRECTION**

# Store query results in another table:

- $\rightarrow$  Table must not already be defined.
- $\rightarrow$  Table will have the same # of columns with the same types as the input.

```
SELECT DISTINCT cid INTO CourseIds
FROM enrolled;
```

```
CREATE TABLE CourseIds (
SELECT DISTINCT cid FROM enrolled);

MySQL

SELECT DISTINCT cid FROM enrolled);
```

# **OUTPUT REDIRECTION**

# Store query results in another table:

- $\rightarrow$  Table must not already be defined.
- $\rightarrow$  Table will have the same # of columns with the same types as the input.

```
FROM SELECT DISTINCT cid Postgres
INTO TEMPORARY Courselds
FROM enrolled;
SELECT DISTINCT cid FROM enrolled);
```

# **OUTPUT REDIRECTION**

Insert tuples from query into another table:

- → Inner **SELECT** must generate the same columns as the target table.
- → DBMSs have different options/syntax on what to do with integrity violations (e.g., invalid duplicates).

INSERT INTO CourseIds
(SELECT DISTINCT cid FROM enrolled);

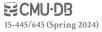

# **OUTPUT CONTROL**

# ORDER BY <column\*> [ASC|DESC]

 $\rightarrow$  Order the output tuples by the values in one or more of their columns.

| CELECT aid grade FDOM enrolled  | sid   | grade |
|---------------------------------|-------|-------|
| SELECT sid, grade FROM enrolled | 53123 | Α     |
| <b>WHERE</b> cid = '15-721'     | 53334 | Α     |
| ORDER BY grade                  | 53650 | В     |
| 6115211 21 81 61616             |       | D     |

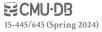

### ORDER BY <column\*> [ASC|DESC]

 $\rightarrow$  Order the output tuples by the values in one or more of their columns.

```
SELECT sid, grade FROM enrolled
WHERE cid = '15-721'
ORDER BY grade
```

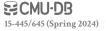

### ORDER BY <column\*> [ASC|DESC]

 $\rightarrow$  Order the output tuples by the values in one or more of their columns.

```
SELECT sid, grade FROM enrolled

WH SELECT sid, grade FROM enrolled

OF WHERE cid = '15-721'

ORDER BY 2
```

### ORDER BY <column\*> [ASC|DESC]

→ Order the output tuples by the values in one or more of their columns.

```
SELECT sid, grade FROM enrolled

WH SELECT sid, grade FROM enrolled

OF WHERE cid = '15-721'

ORDER BY 2
```

```
SELECT sid FROM enrolled

WHERE cid = '15-721'

ORDER BY grade DESC, sid ASC

53650

53123

53334
```

# FETCH {FIRST|NEXT} <count> ROWS

### OFFSET <count> ROWS

- → Limit the # of tuples returned in output.
- → Can set an offset to return a "range"

```
SELECT sid, name FROM student
WHERE login LIKE '%@cs'
FETCH FIRST 10 ROWS ONLY;
```

```
SELECT sid, name FROM student
WHERE login LIKE '%@cs'
ORDER BY gpa
OFFSET 10 ROWS
FETCH FIRST 10 ROWS WITH TIES;
```

Conceptual execution: Partition data  $\rightarrow$  sort each partition  $\rightarrow$  for each record create a window  $\rightarrow$  compute an answer for each window.

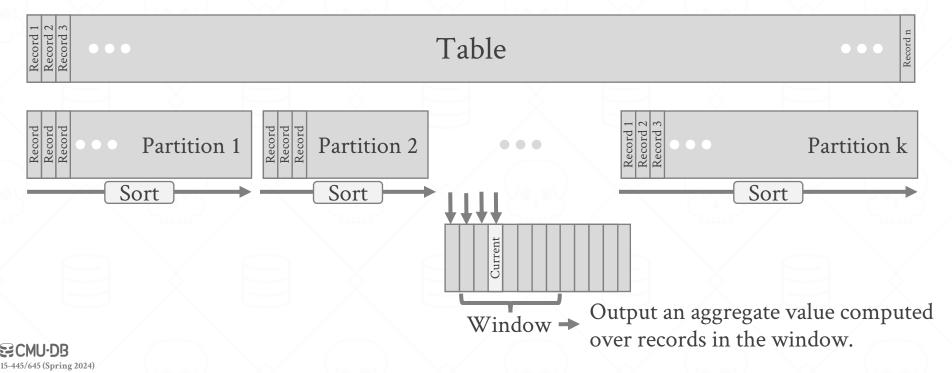

Conceptual execution: Partition data  $\rightarrow$  sorts each partition  $\rightarrow$  for each record, creates a window  $\rightarrow$  computes an answer for each window.

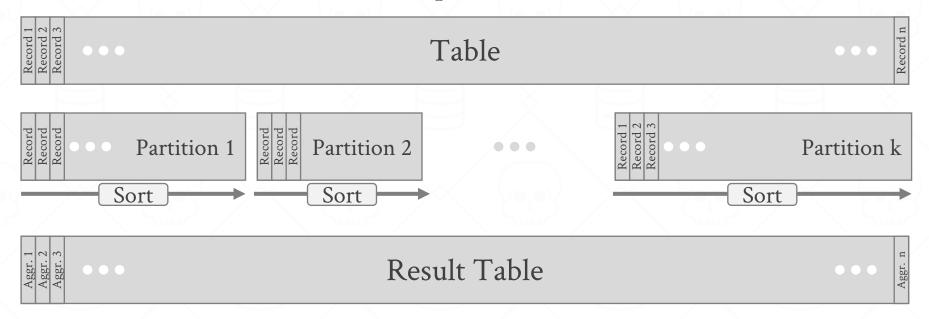

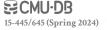

# Aggregation functions:

→ Anything that we discussed earlier

# Special window functions:

- $\rightarrow$  **ROW\_NUMBER()** $\rightarrow$  # of the current row
- $\rightarrow$  **RANK()** $\rightarrow$  Order position of the current row.

|   | sid   | cid    | grade | row_num |
|---|-------|--------|-------|---------|
| X | 53666 | 15-445 | С     | 1       |
|   | 53688 | 15-721 | Α     | 2       |
|   | 53688 | 15-826 | В     | 3       |
|   | 53655 | 15-445 | В     | 4       |
|   | 53666 | 15-721 | С     | 5       |

```
SELECT *, ROW_NUMBER() OVER () AS row_num
FROM enrolled
```

The **OVER** keyword specifies how to group together tuples when computing the window function.

| cid    | sid   | row_number |
|--------|-------|------------|
| 15-445 | 53666 | 1          |
| 15-445 | 53655 | 2          |
| 15-721 | 53688 | 1          |
| 15-721 | 53666 | 2          |
| 15-826 | 53688 | 1          |

Use **PARTITION BY** to specify group.

```
SELECT cid, sid,

ROW_NUMBER() OVER (PARTITION BY cid)
FROM enrolled
ORDER BY cid
```

You can also include an **ORDER BY** in the window grouping to sort entries in each group.

```
SELECT *,

ROW_NUMBER() OVER (ORDER BY cid)

FROM enrolled
ORDER BY cid
```

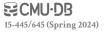

Find the student with the <u>second</u> highest grade for each course.

Group tuples by cid Then sort by grade

```
SELECT * FROM (
SELECT *, RANK() OVER (PARTITION BY cid
ORDER BY grade ASC) AS rank
FROM enrolled) AS ranking
WHERE ranking.rank = 2
```

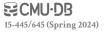

Find the student with the <u>second</u> highest grade for each course.

Group tuples by cid Then sort by grade

```
SELECT * FROM (
SELECT *, RANK() OVER (PARTITION BY cid
ORDER BY grade ASC) AS rank
FROM enrolled) AS ranking
WHERE ranking.rank = 2
```

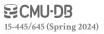

Invoke a query inside of another query to compose more complex computations.

- → They are often difficult to optimize for the DBMS to optimize due to correlations.
- → Inner queries can appear (almost) anywhere in query.

```
Outer Query 
SELECT name FROM student WHERE

sid IN (SELECT sid FROM enrolled) Inner Query
```

Get the names of students in '15-445'

```
SELECT name FROM student
WHERE ...
```

sid in the set of people that take 15-445

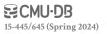

```
SELECT name FROM student
WHERE ...
SELECT sid FROM enrolled
WHERE cid = '15-445'
```

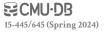

```
SELECT name FROM student
WHERE sid IN (
   SELECT sid FROM enrolled
   WHERE cid = '15-445'
)
```

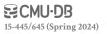

```
SELECT name FROM student
WHERE sid IN (
   SELECT sid FROM enrolled
   WHERE cid = '15-445'
)
```

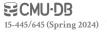

**ALL**→ Must satisfy expression for all rows in the sub-query.

ANY→ Must satisfy expression for at least one row in the sub-query.

**IN**→ Equivalent to '=**ANY()**'.

**EXISTS**→ At least one row is returned without comparing it to an attribute in the outer query.

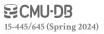

```
SELECT name FROM student
WHERE sid = ANY(
    SELECT sid FROM enrolled
    WHERE cid = '15-445'
)
```

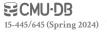

Find student record with the highest id that is enrolled in at least one course.

```
SELECT MAX(e.sid), s.name
FROM enrolled AS e, student AS s
WHERE e.sid = s.sid;
```

This won't work in SQL-92. It runs in SQLite, but not Postgres or MySQL (v8 with strict mode).

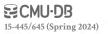

Find student record with the highest id that is enrolled in at least one course.

```
SELECT sid, name FROM student WHERE ...
```

"Is the highest enrolled sid"

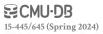

Find student record with the highest id that is enrolled in at least one course.

| SELECT sid, name FROM student   | sid   | name   |
|---------------------------------|-------|--------|
| WHERE sid =                     | 53688 | Bieber |
| (SELECT MAX(sid) FROM enrolled) |       |        |

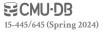

Find student record with the highest id that is enrolled in at least one course.

```
SELECT sid, name FROM student
WHERE sid =
   (SELECT MAX(sid) FROM enrolled)
```

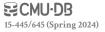

Find all courses that have no students enrolled in it.

```
SELECT * FROM course
WHERE ...
```

"with no tuples in the enrolled table"

| cid    | name                                    |  |  |  |
|--------|-----------------------------------------|--|--|--|
| 15-445 | Database Systems                        |  |  |  |
| 15-721 | Advanced Database Systems               |  |  |  |
| 15-826 | Data Mining Special Topics in Databases |  |  |  |
| 15-799 |                                         |  |  |  |

| sid   | cid    | grade |
|-------|--------|-------|
| 53666 | 15-445 | С     |
| 53688 | 15-721 | Α     |
| 53688 | 15-826 | В     |
| 53655 | 15-445 | В     |
| 53666 | 15-721 | С     |

Find all courses that have no students enrolled in it.

```
SELECT * FROM course
WHERE NOT EXISTS(
    SELECT * FROM enrolled
    WHERE course.cid = enrolled.cid
)
```

| cid    | name                        |
|--------|-----------------------------|
| 15-799 | Special Topics in Databases |

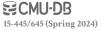

Find all courses that have no students enrolled in it.

```
SELECT * FROM course
WHERE NOT EXISTS(
    SELECT * FROM enrolled
    WHERE course.cid = enrolled.cid
)
```

| cid    | name                        |
|--------|-----------------------------|
| 15-799 | Special Topics in Databases |

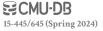

The LATERAL operator allows a nested query to reference attributes in other nested queries that precede it.

→ You can think of it like a **for** loop that allows you to invoke another query for each tuple in a table.

```
SELECT * FROM

(SELECT 1 AS x) AS t1,

LATERAL (SELECT t1.x+1 AS y) AS t2;
```

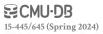

Calculate the number of students enrolled in each course and the average GPA. Sort by enrollment count in descending order.

**SELECT** \* **FROM** course **AS** c,

For each course:

**→** Compute the # of enrolled students

For each course:

**→** Compute the average gpa of enrolled students

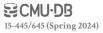

Calculate the number of students enrolled in each course and the average GPA. Sort by enrollment count in descending order.

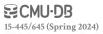

Calculate the number of students enrolled in each course and the average GPA. Sort by enrollment count in descending order.

```
SELECT * FROM course AS c,

LATERAL (SELECT COUNT(*) AS cnt FROM errolled

WHERE enrolled.cid = c.cid) S t1,

LATERAL (SELECT AVG(gpa) AS avg FROM student AS s

JOIN enrolled AS e ON s.sid = e.sid

WHERE e.cid = c.cid) AS t2;
```

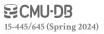

Calculate the number of students enrolled in each course and the average GPA. Sort by enrollment count in descending order.

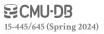

Calculate the number of students enrolled in each course and the average GPA. Sort by enrollment count in descending order.

|                            | cid    | name                              | cnt | avg  |
|----------------------------|--------|-----------------------------------|-----|------|
|                            | 15-445 | Database Systems                  | 2   | 3.75 |
| CELECT I EDOM COLUMN AC    |        | Advanced Database Systems         | 2   | 3.95 |
| SELECT * FROM course AS c, | 15-826 | Data Mining                       | 1   | 3.9  |
| LATERAL (SELECT COUNT(*)   | 15-799 | Special Topics in Databases       | 0   | null |
| WHERE enrolled.            | cid =  | c.cid) AS t1,                     |     |      |
| LATERAL (SELECT AVG(gpa)   | A: avg | g <b>FROM</b> student <b>AS</b> s |     |      |
|                            |        | ON s.sid = e.sid                  |     |      |
| WHERE e.cid = C            | c.cid) | AS t2;                            |     |      |

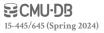

#### COMMON TABLE EXPRESSIONS

Provides a way to write auxiliary statements for use in a larger query.

 $\rightarrow$  A table variable with the lifespan for just that query.

Alternative to nested queries and views.

→ Makes long queries modular

```
WITH cteName AS (
SELECT 1
)
SELECT * FROM cteName
```

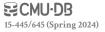

#### **COMMON TABLE EXPRESSIONS**

You can bind/alias output columns to names before the AS keyword.

```
WITH cteName (col1, col2) AS (
    SELECT 1, 2
)
SELECT col1 + col2 FROM cteName
```

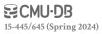

#### COMMON TABLE EXPRESSIONS

Find student record with the highest id that is enrolled in at least one course.

```
WITH cteSource (maxId) AS (
    SELECT MAX(sid) FROM enrolled
)
SELECT name FROM student, cteSource
WHERE student.sid = cteSource.maxId
```

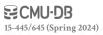

## OTHER NOTES ABOUT SQL

Identifiers (e.g. table and column names) are case-insensitivity. Makes it harder for applications that care about case (e.g. use CamelCased names).

→ One often sees quotes around names, e.g. SELECT "ArtistList.firstName". Ugly!

The standard itself is behind a paywall

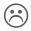

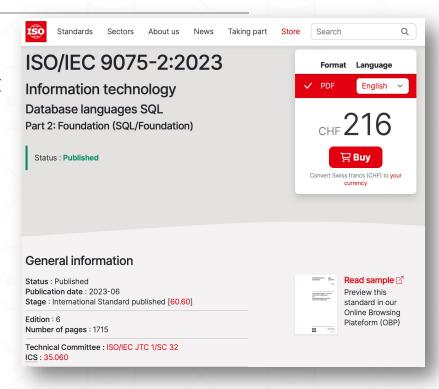

#### CONCLUSION

### SQL is "hot" language.

- → Lots of NL2SQL tools, but writing SQL is not going away.
- $\rightarrow$  These tools can aid in writing SQL.

You should (almost) always strive to compute your answer as a single SQL statement.

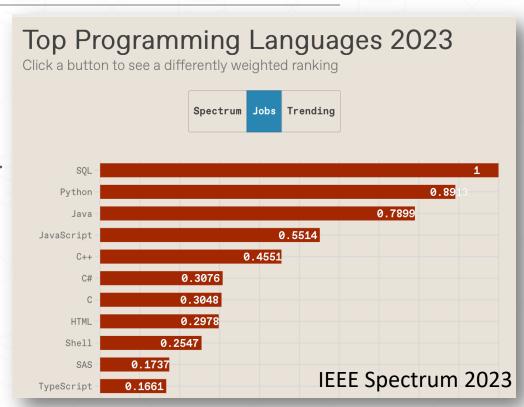

#### **HOMEWORK #1**

Write SQL queries to perform basic data analysis.

Write the queries locally using SQLite + DuckDB.

Submit them to Gradescope

You can submit multiple times and use your best score.

Due: Feb 02, 2024 @ 11:59pm

https://15445.courses.cs.cmu.edu/spring2024/homework1

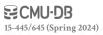

## **NEXT CLASS**

Storage Management

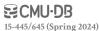